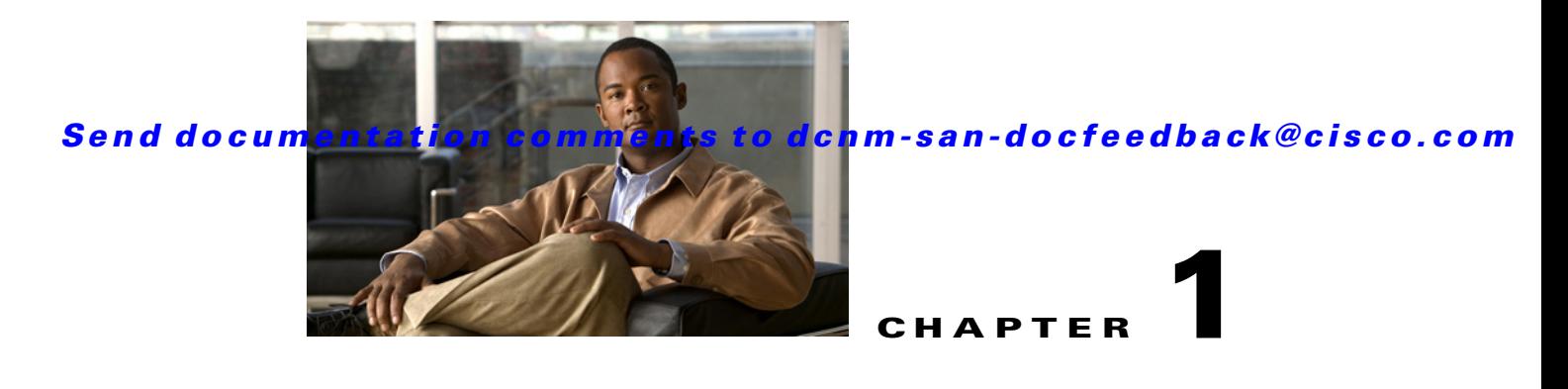

# **Discovering SCSI Targets**

This chapter describes the SCSI LUN discovery feature provided in switches in the Cisco MDS 9000 Family. It includes the following sections:

- **•** [Information About SCSI LUN Discovery, page 1-1](#page-0-0)
- **•** [Licensing Requirements for SCSI, page 1-2](#page-1-0)
- **•** [Discovering SCSI Targets, page 1-2](#page-1-1)
- **•** [Verifying SCSI Targets Configuration, page 1-3](#page-2-0)
- **•** [Field Descriptions for SCSI Targets, page 1-3](#page-2-1)
- **•** [Additional References, page 1-8](#page-7-0)

## <span id="page-0-0"></span>**Information About SCSI LUN Discovery**

Small Computer System Interface (SCSI) targets include disks, tapes, and other storage devices. These targets do not register logical unit numbers (LUNs) with the name server.

The name server requires LUN information for the following reasons:

- **•** To display LUN storage device information so an NMS can access this information.
- **•** To report device capacity, serial number, and device ID information.
- **•** To register the initiator and target features with the name server.

The SCSI LUN discovery feature uses the local domain controller Fibre Channel address. It uses the local domain controller as the source FC ID, and performs SCSI INQUIRY, REPORT LUNS, and READ CAPACITY commands on SCSI devices.

The SCSI LUN discovery feature is initiated on demand, through CLI or SNMP. This information is also synchronized with neighboring switches, if those switches belong to the Cisco MDS 9000 Family.

This section includes the following topics:

- **•** [About Starting SCSI LUN Discovery, page 1-1](#page-0-1)
- **•** [About Initiating Customized Discovery, page 1-2](#page-1-2)

#### <span id="page-0-1"></span>**About Starting SCSI LUN Discovery**

SCSI LUN discovery is done on demand.

Only Nx ports that are present in the name server database and that are registered as FC4 Type = SCSI\_FCP are discovered.

#### <span id="page-1-2"></span>**About Initiating Customized Discovery**

Customized discovery consists of a list of VSAN and domain pairs that are selectively configured to initiate a discovery. The domain ID is a number from 0 to 255 in decimal or a number from 0x0 to 0xFF in hex.

## <span id="page-1-0"></span>**Licensing Requirements for SCSI**

The following table shows the licensing requirements for this feature:

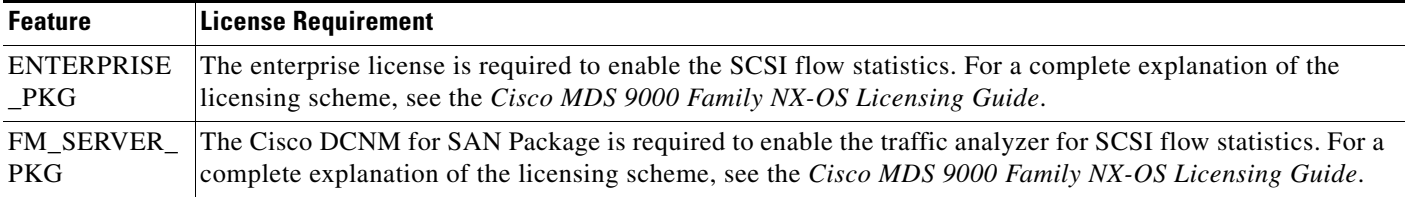

# <span id="page-1-1"></span>**Discovering SCSI Targets**

This section includes the following topics:

- [Starting SCSI LUN Discovery, page 1-2](#page-1-3)
- [Initiating Customized Discovery, page 1-3](#page-2-2)

#### <span id="page-1-3"></span>**Starting SCSI LUN Discovery**

#### **Detailed Steps**

To begin SCSI LUN discovery using Device Manager, follow these steps:

**Step 1** Choose **FC** > **Advanced** > **LUN**s.

You see the LUN Configuration dialog box.

- **Step 2** Set StartDiscovery to local, remote or both.
- **Step 3** Choose the DiscoveryType and OS.
- **Step 4** Click **Apply** to begin discovery.

#### <span id="page-2-2"></span>**Initiating Customized Discovery**

#### **Detailed Steps**

To initiate a customized discovery using Device Manager, follow these steps:

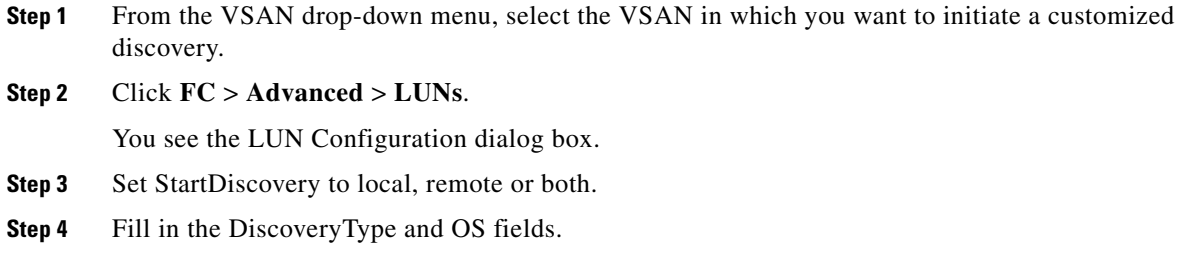

**Step 5** Click **Apply** to begin discovery.

## <span id="page-2-0"></span>**Verifying SCSI Targets Configuration**

For detailed information about the fields in the output from these commands, refer to the *Cisco MDS 9000 Family Command Reference*.

**•** [Displaying SCSI LUN Information, page 1-3](#page-2-3)

#### <span id="page-2-3"></span>**Displaying SCSI LUN Information**

To display the results of the discovery using Device Manager, follow these steps:

**Step 1** Choose **FC** > **Advanced** > **LUN**s You see the LUN Configuration dialog box. **Step 2** Click the **LUN** tab or the **Targets** tab.

# <span id="page-2-1"></span>**Field Descriptions for SCSI Targets**

The following are the field descriptions for SCSI targets.

### **iSCSI Connection**

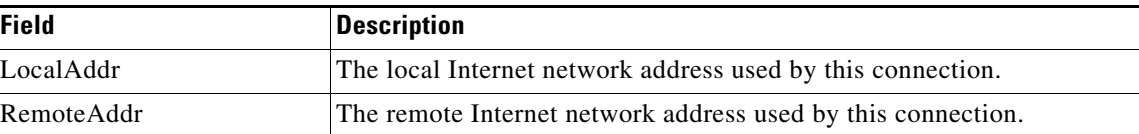

**Fabric Configuration Guide, Cisco DCNM for SAN**

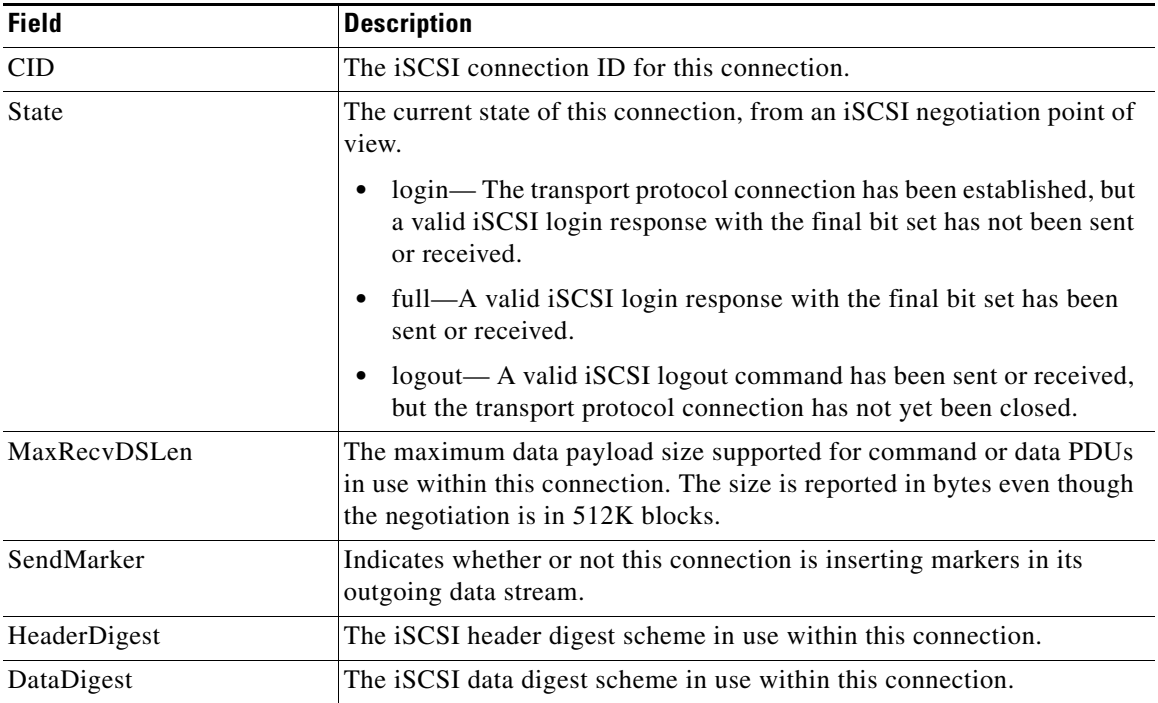

### **iSCSI Initiators**

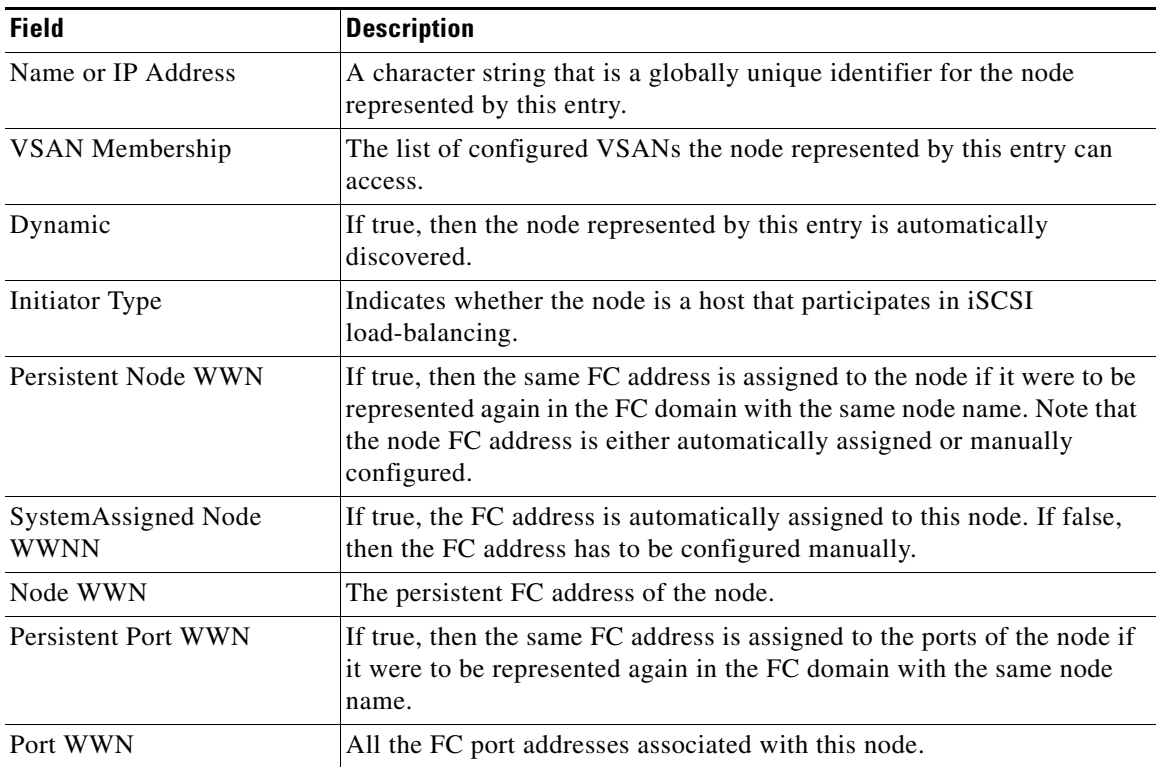

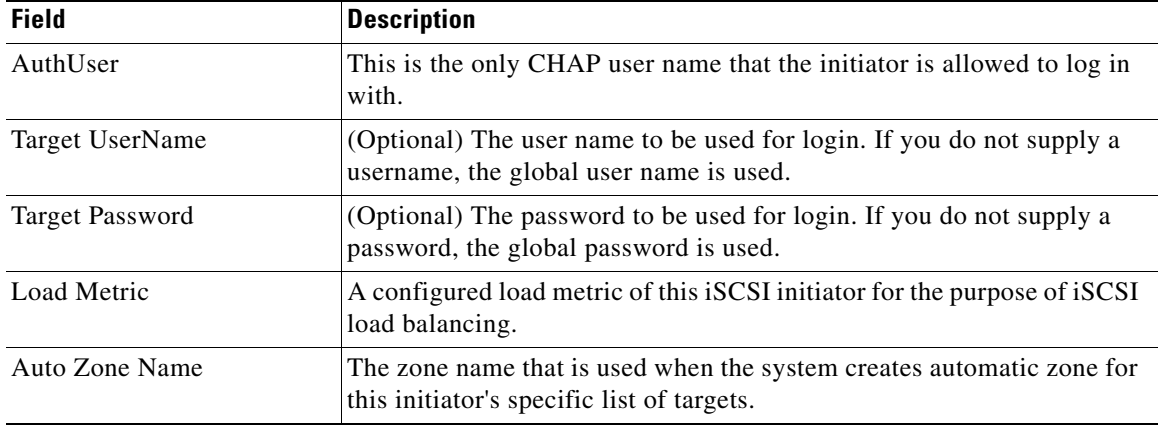

### **iSCSI Targets**

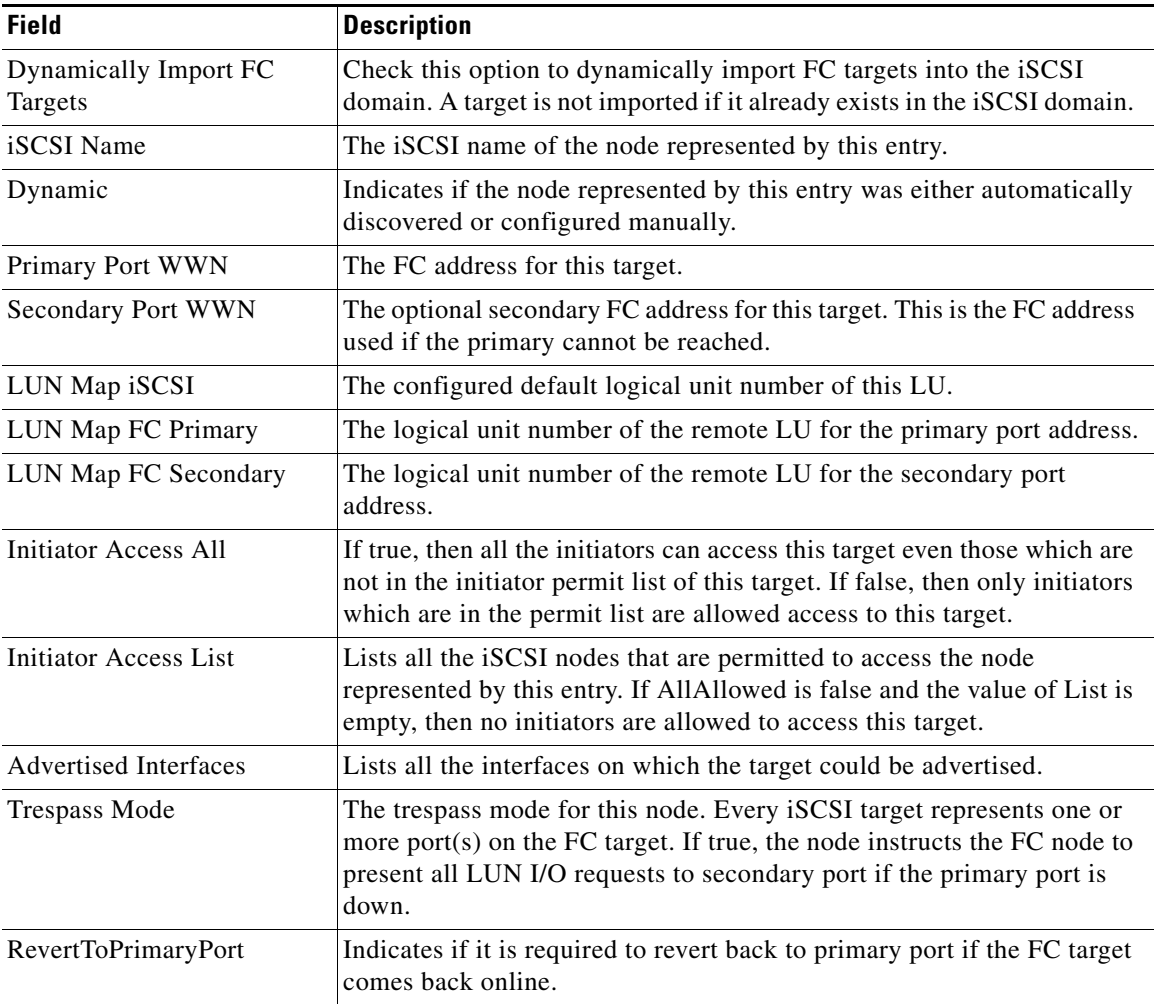

### **iSCSI Session Initiators**

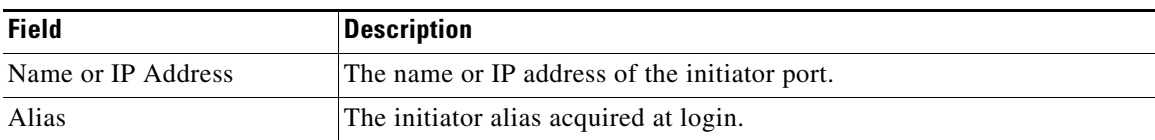

### **iSCSI Global**

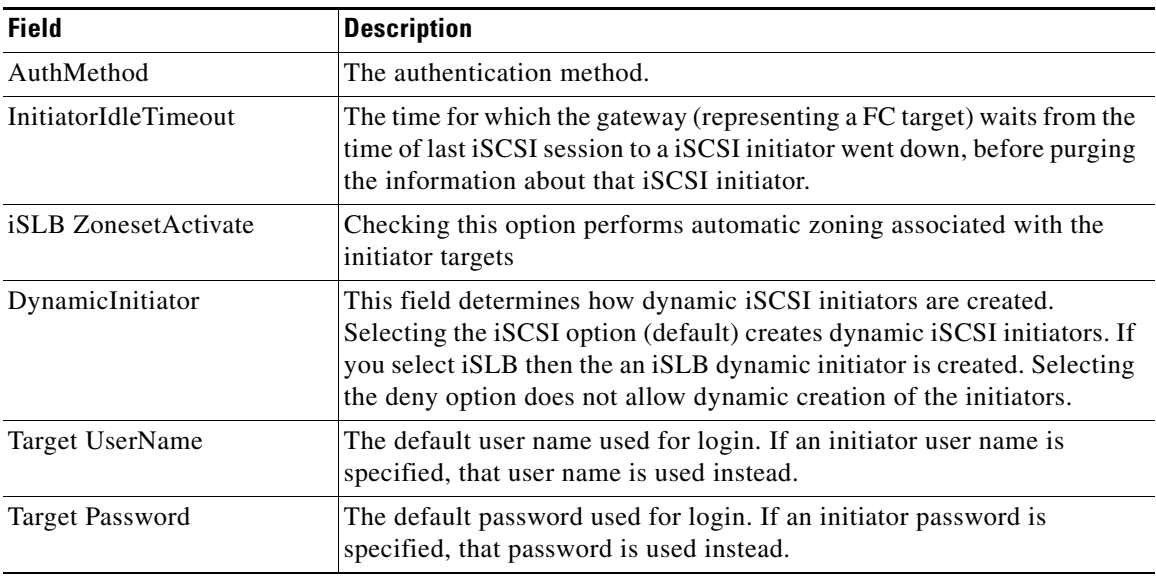

### **iSCSI Session Statistics**

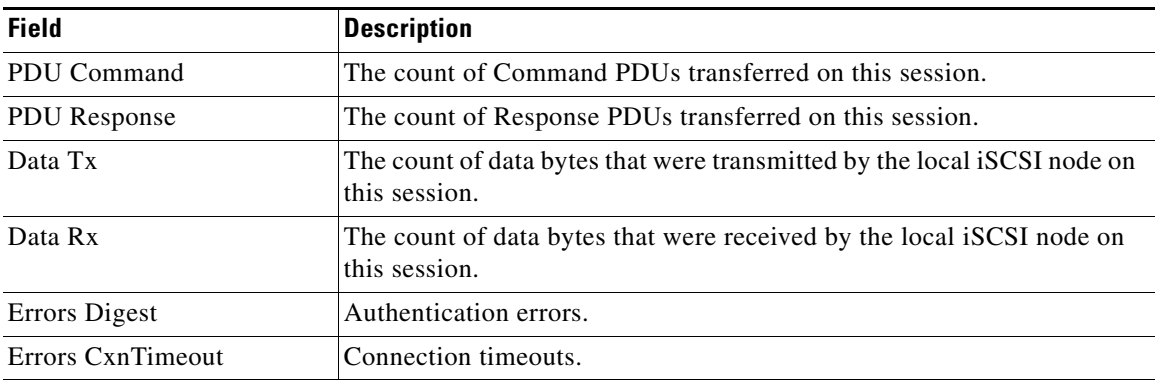

### **iSCSI iSLB VRRP**

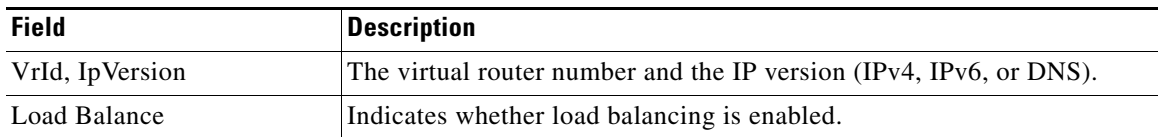

### **iSCSI Initiator Access**

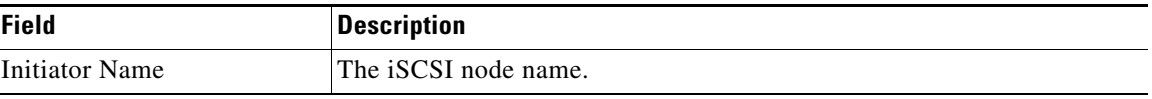

### **iSCSI Initiator PWWN**

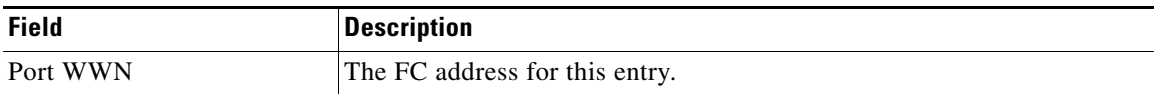

### **iSCSI Sessions**

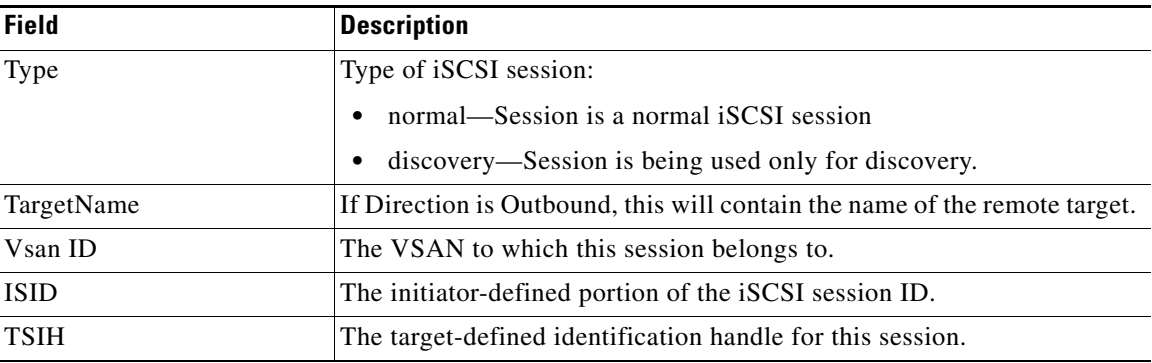

### **iSCSI Sessions Detail**

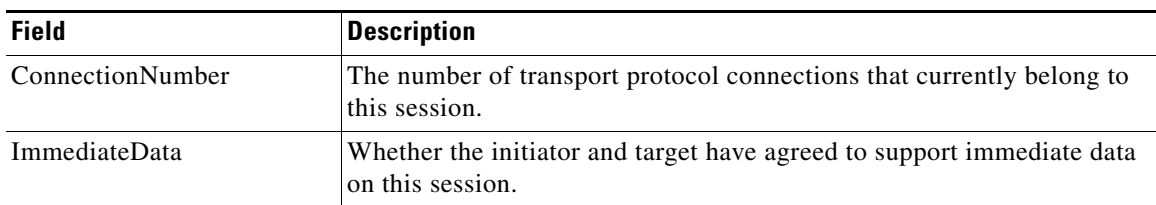

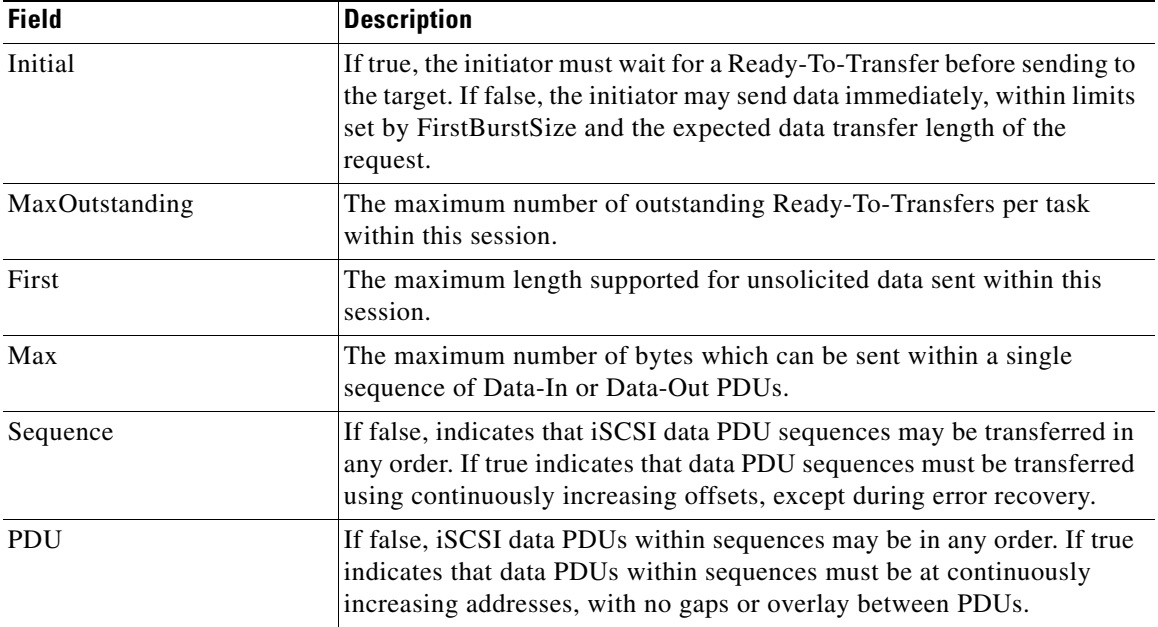

# <span id="page-7-0"></span>**Additional References**

For additional information related to implementing VSANs, see the following section:

- **•** [Related Document, page 1-8](#page-7-1)
- **•** [Standards, page 1-8](#page-7-2)
- **•** [RFCs, page 1-9](#page-8-0)
- [MIBs, page 1-9](#page-8-1)

### <span id="page-7-1"></span>**Related Document**

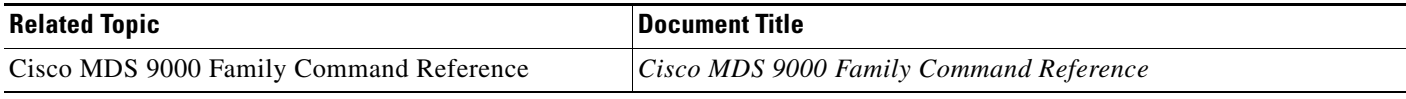

### <span id="page-7-2"></span>**Standards**

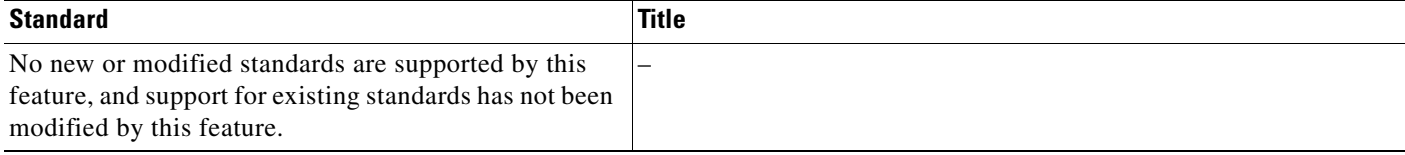

### <span id="page-8-0"></span>**RFCs**

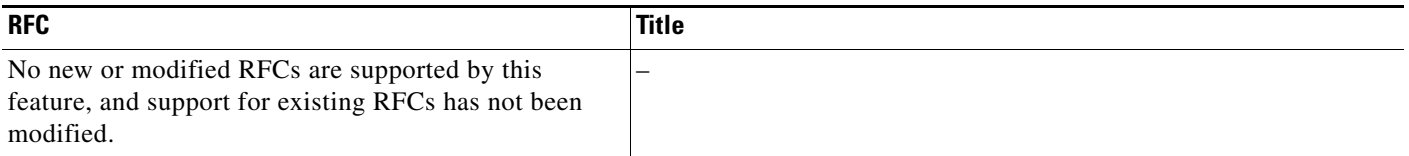

### <span id="page-8-1"></span>**MIBs**

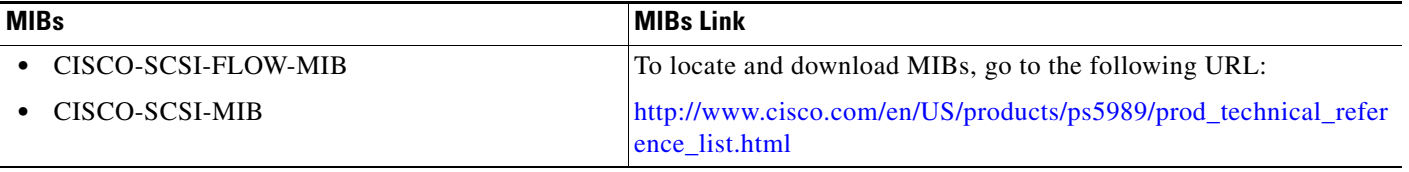